### ФЕДЕРАЛЬНОЕ АГЕНТСТВО ЖЕЛЕЗНОДОРОЖНОГО ТРАНСПОРТА Федеральное государственное бюджетное образовательное учреждение высшего образования «Петербургский государственный университет путей сообщения Императора Александра I» (ФГБОУ ВО ПГУПС)

Кафедра «*Начертательная геометрия и графика*»

### **РАБОЧАЯ ПРОГРАММА**

дисциплины *Б1.О.20* «*НАЧЕРТАТЕЛЬНАЯ ГЕОМЕТРИЯ И КОМПЬЮТЕРНАЯ ГРАФИКА»* для специальности *23.05.03 «Подвижной состав железных дорог»*

> по специализациям *«Локомотивы», «Электрический транспорт железных дорог», «Высокоскоростной наземный транспорт», «Пассажирские вагоны», «Грузовые вагоны», «Технология производства и ремонта подвижного состава»*

> > Форма обучения – очная, заочная

Санкт-Петербург

2023

#### **1. Цели и задачи дисциплины**

Рабочая программа дисциплины «*Начертательная геометрия и компьютерная графика» (Б1.О.20*) (далее – дисциплина) составлена в соответствии с требованиями федерального государственного образовательного стандарта высшего образования по специальности *23.05.03 «Подвижной состав железных дорог»* (далее – ФГОС ВО), утвержденного 27 марта 2018 г., приказ Министерства образования и науки Российской Федерации № 215.

Целью изучения дисциплины является формирование у обучающихся профессионально значимых инженерных навыков выполнения и чтения технических чертежей и эскизов конкретных объектов, составления конструкторской и технической документации с использованием систем автоматизированного проектирования, необходимых для успешного освоения специальных дисциплин и в профессиональной деятельности.

Для достижения цели дисциплины решаются следующие задачи:

- развитие пространственного представления и конструктивно-геометрического мышления, решения разнообразных инженерно-геометрических задач, возникающих в процессе проектирования, способностей к анализу и синтезу пространственных форм на основе графических моделей;

- формирование технических знаний, позволяющих использовать их при выполнении, оформлении и чтении чертежей, удовлетворяющих требованиям действующих стандартов ЕСКД;

- овладение навыками построения технических чертежей; построения двухмерных и трехмерных графических моделей конкретных инженерных объектов и сооружений;

- приобретение опыта работы с системами автоматизированного проектирования.

### **2. Перечень планируемых результатов обучения по дисциплине, соотнесенных с установленными в образовательной программе индикаторами достижения компетенций**

Планируемыми результатами обучения по дисциплине (модулю) является формирование у обучающихся компетенций и/или части компетенций. Сформированность компетенций и/или части компетенций оценивается с помощью индикаторов достижения компетенций.

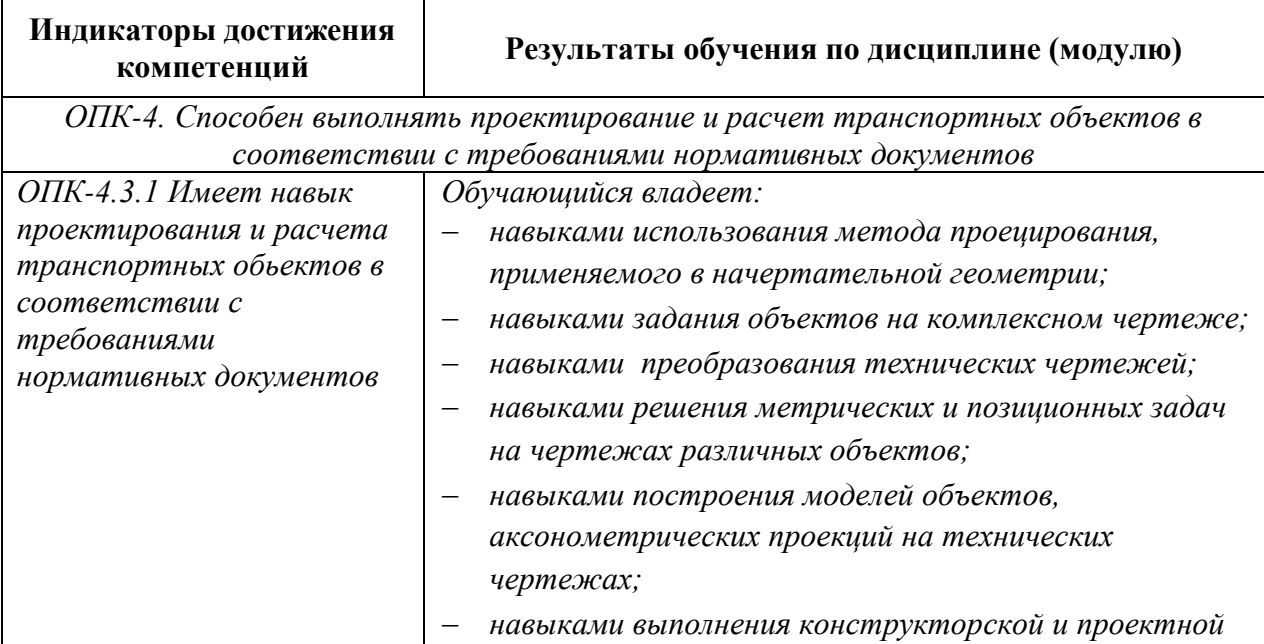

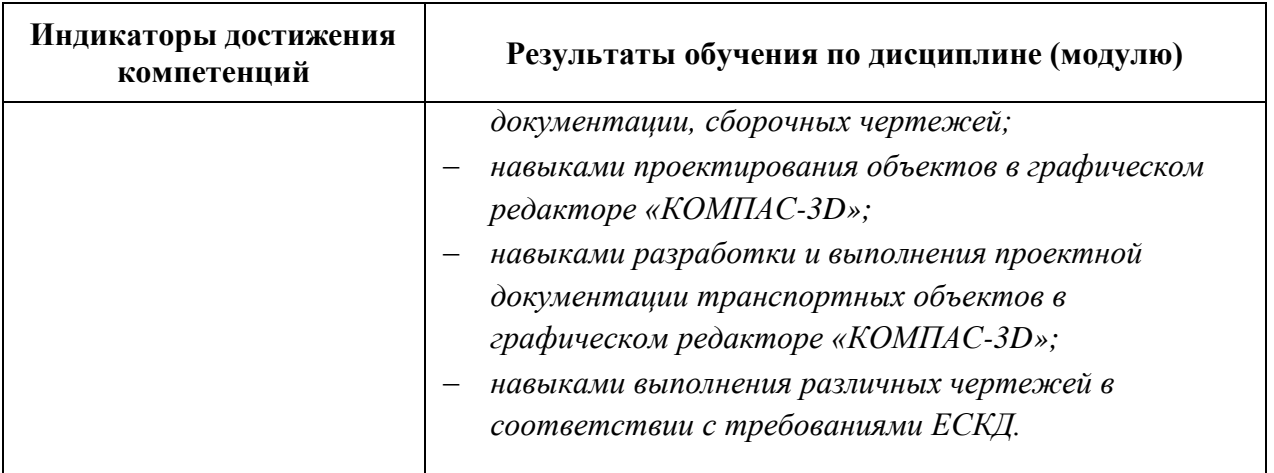

### **3. Место дисциплины в структуре основной профессиональной образовательной программы**

Дисциплина относится к обязательной части/части, формируемой участниками образовательных отношений блока 1 «Дисциплины (модули)». (Обязательная часть)

### **4. Объем дисциплины и виды учебной работы**

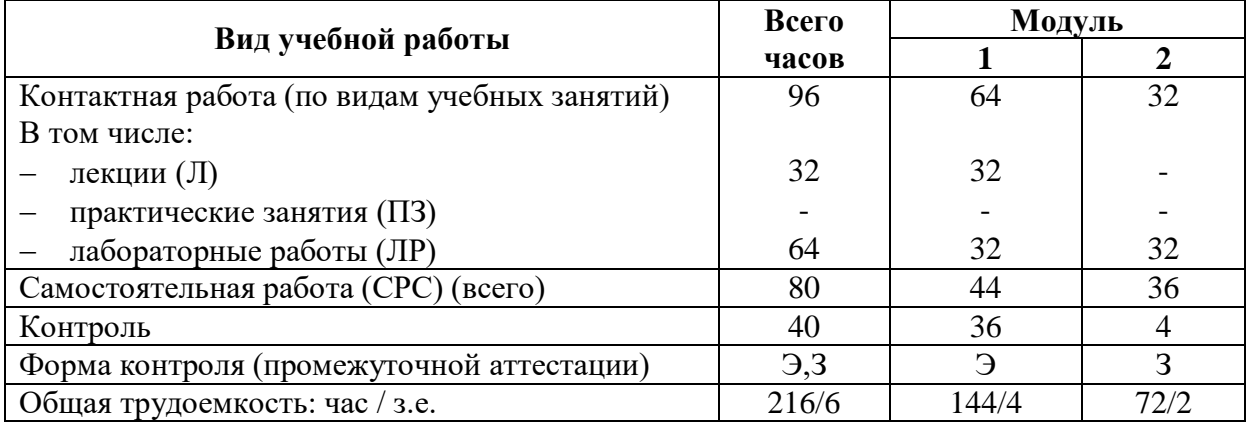

Для очной формы обучения (все специализации)

Для заочной формы обучения (специализации «Локомотивы», «Электрический транспорт железных дорог», «Грузовые вагоны», «Пассажирские вагоны»)

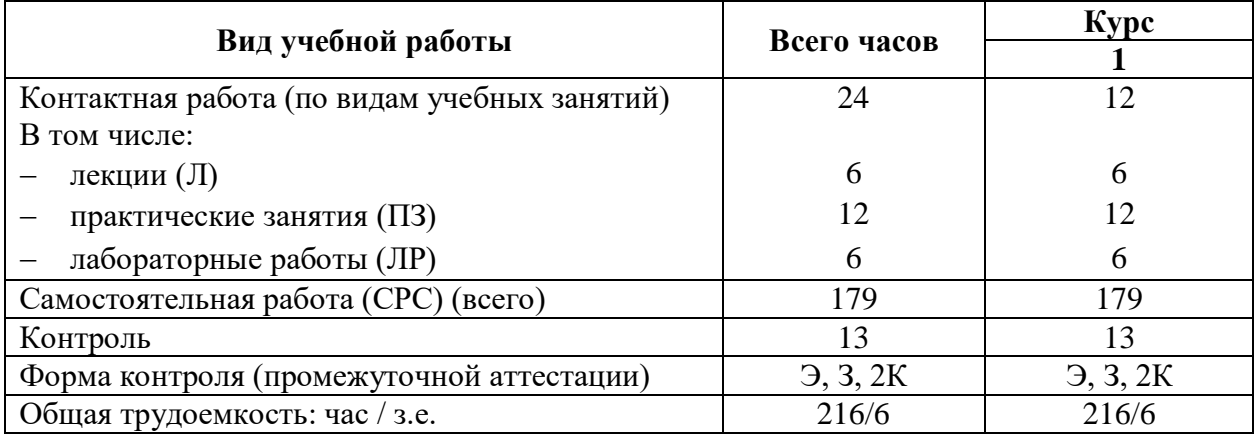

*Примечание: «Форма контроля» – экзамен (Э), зачет (З), зачет с оценкой (З\*), курсовой проект (КП), курсовая работа (КР)* 

# **5. Структура и содержание дисциплины**

## 5.1. Разделы дисциплины и содержание рассматриваемых вопросов

*Для очной формы обучения* 

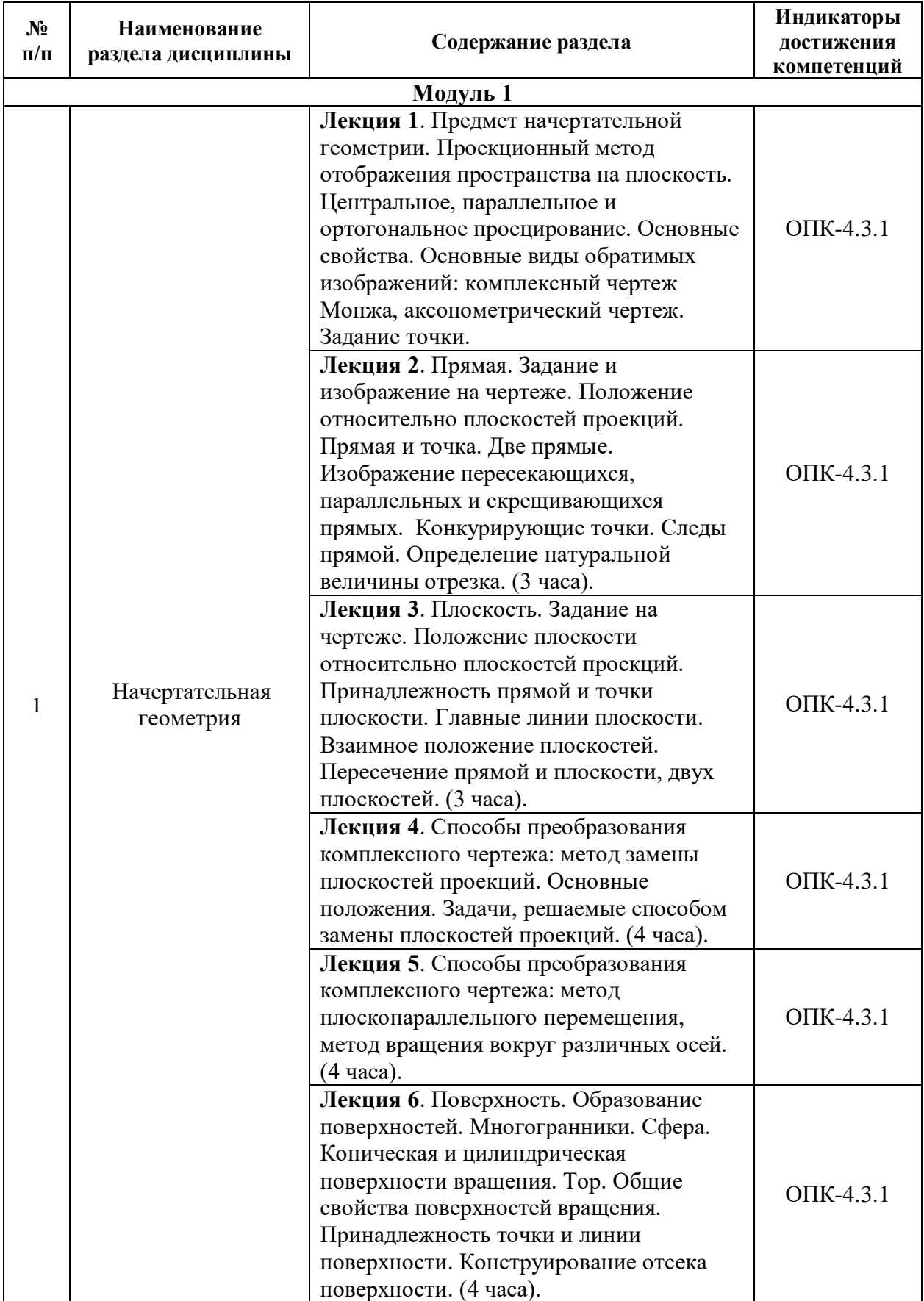

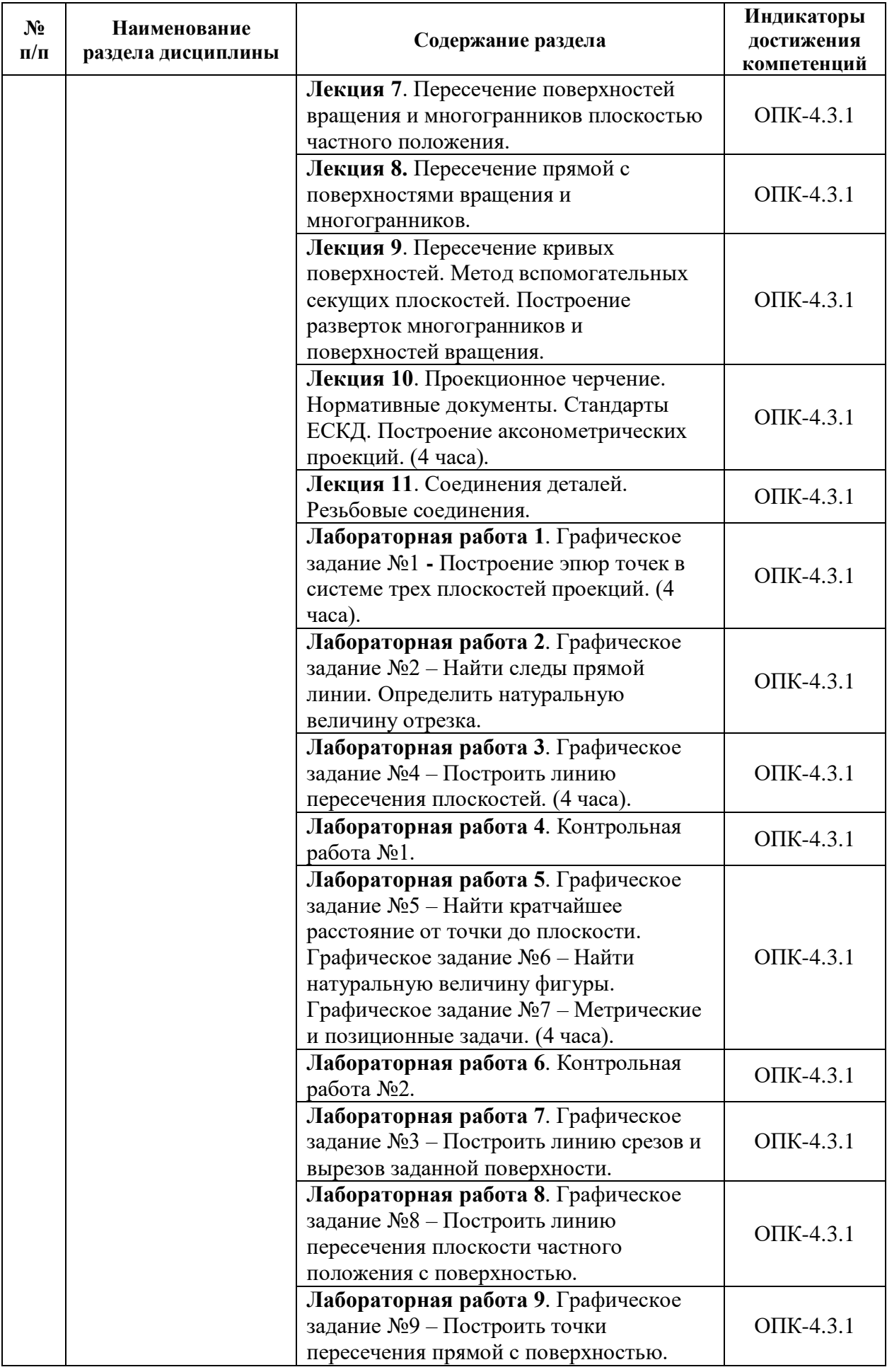

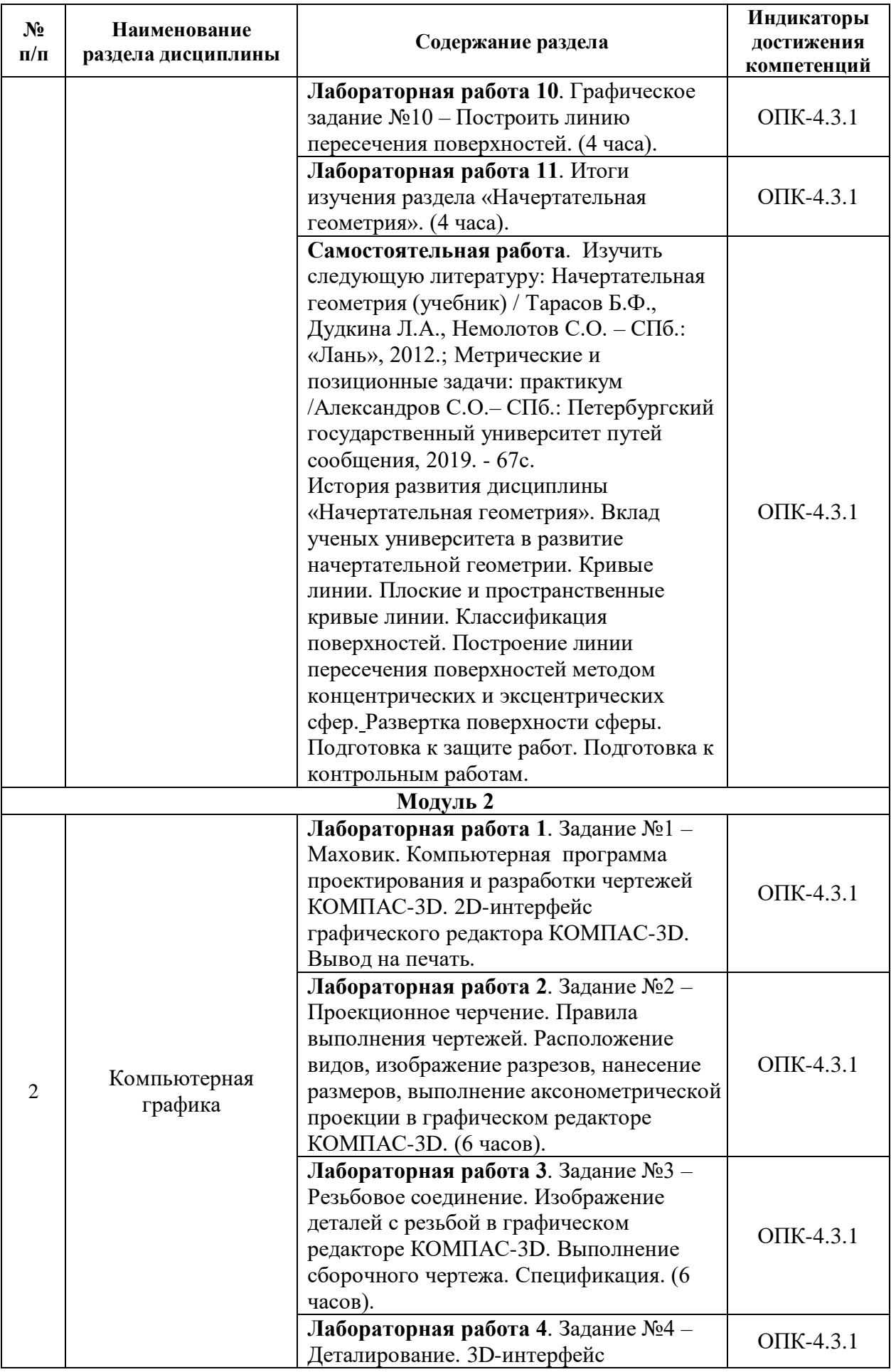

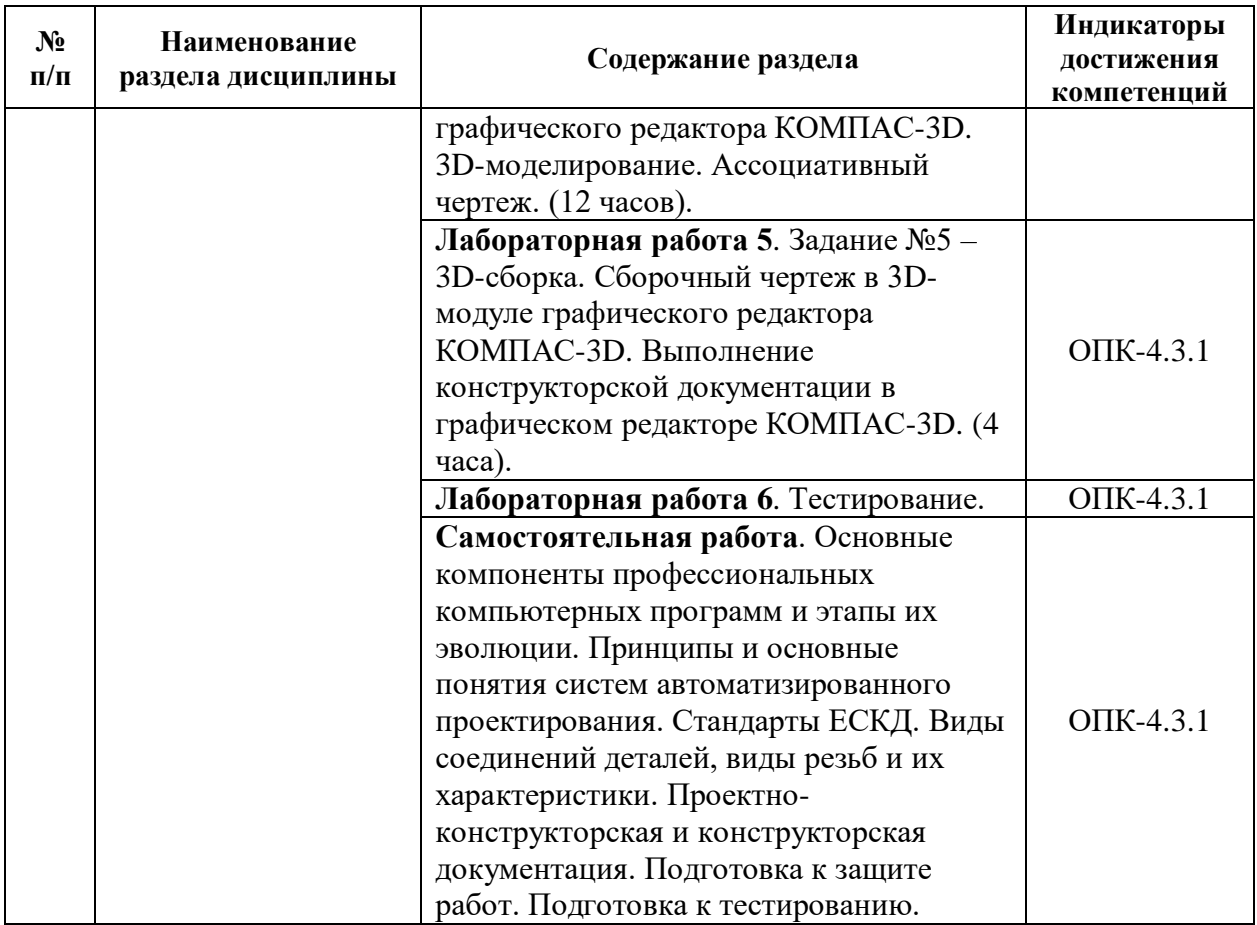

# Для заочной формы обучения:

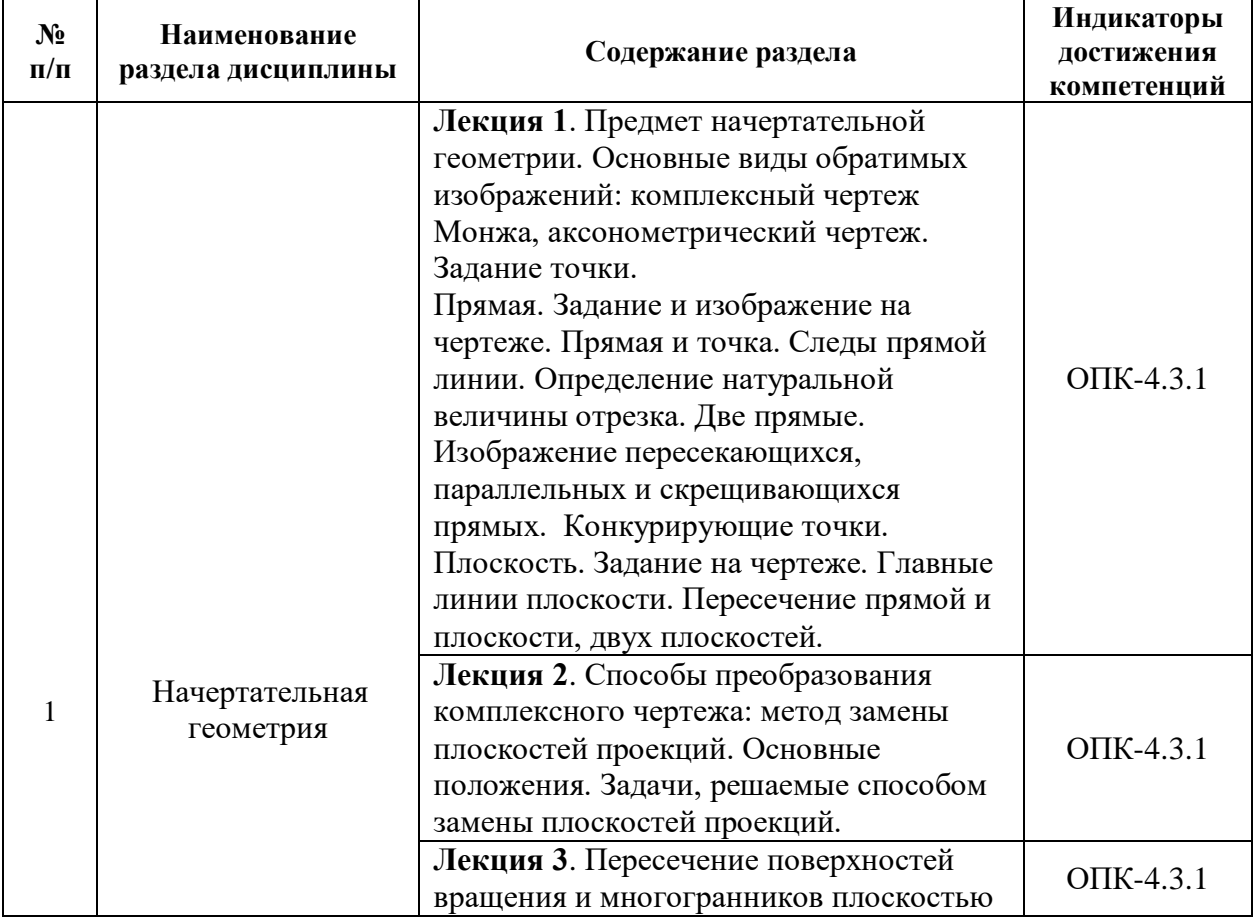

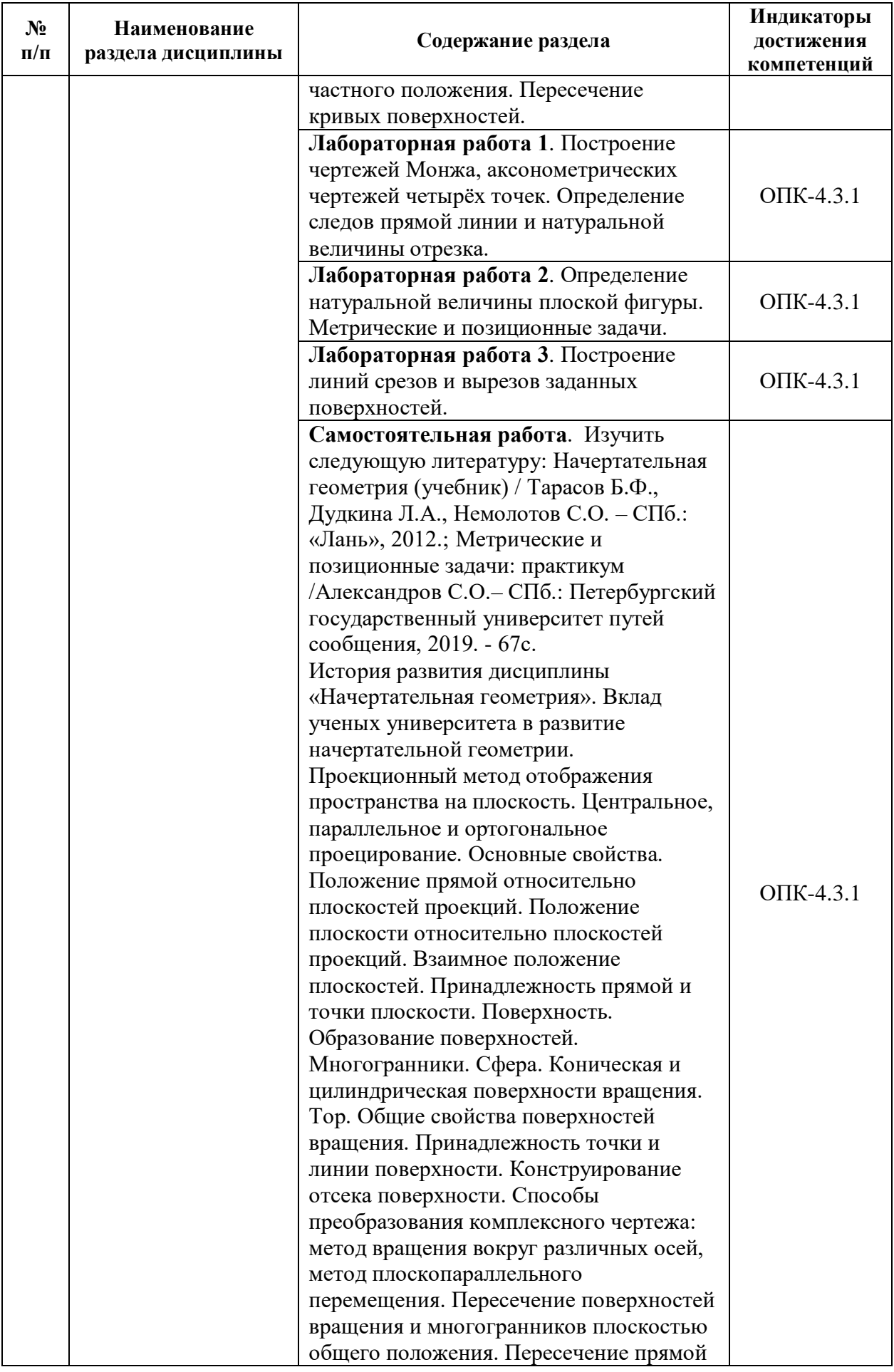

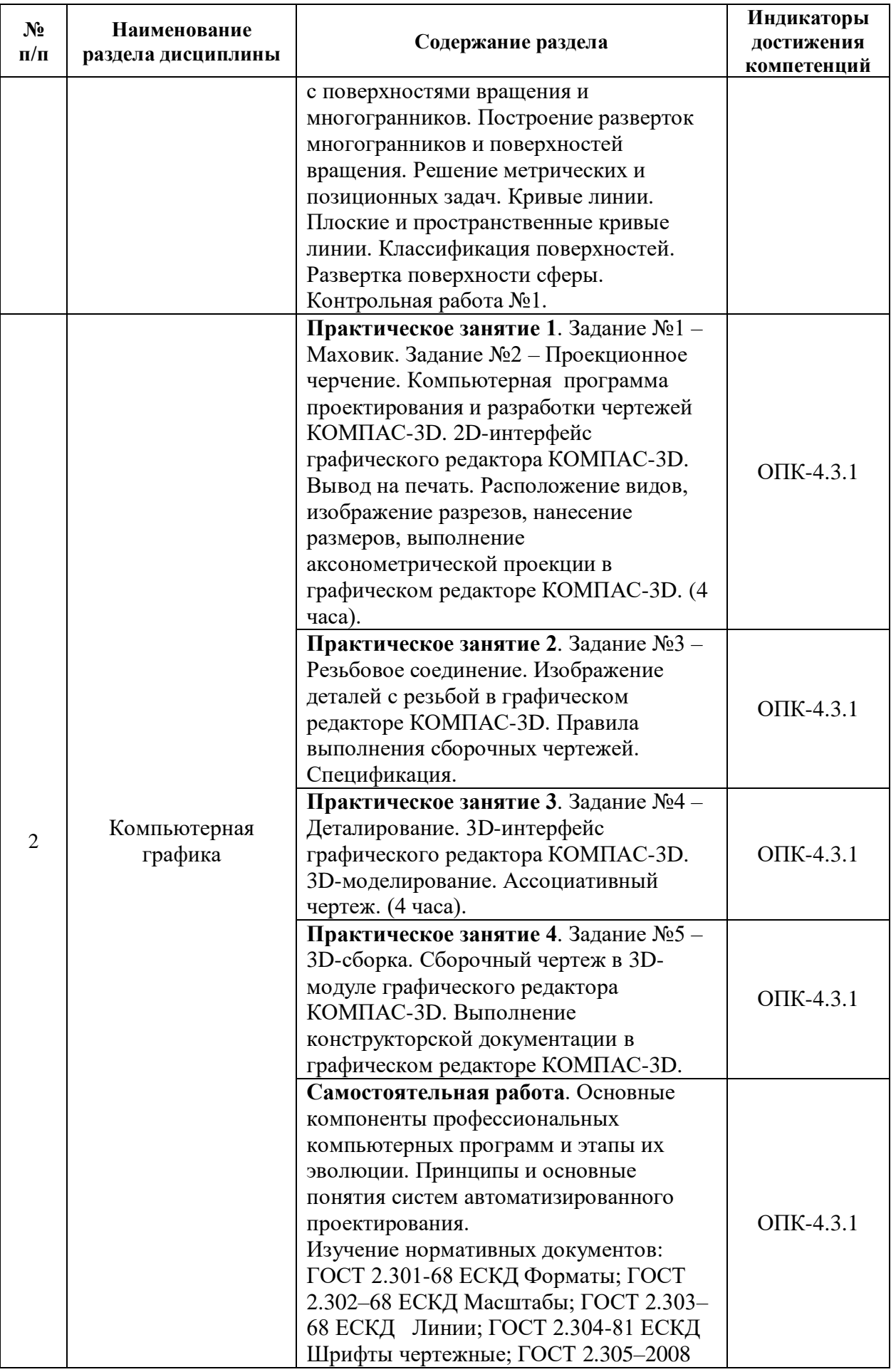

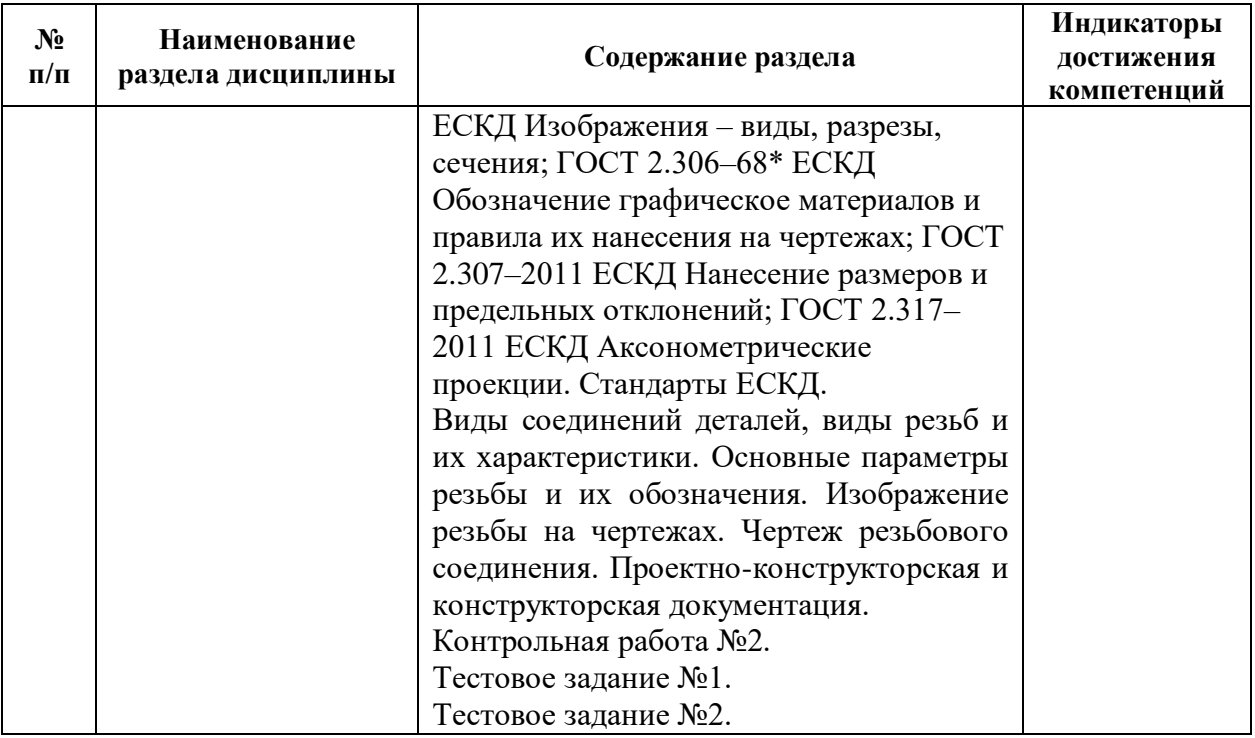

5.2. Разделы дисциплины и виды занятий

Для очной формы обучения:

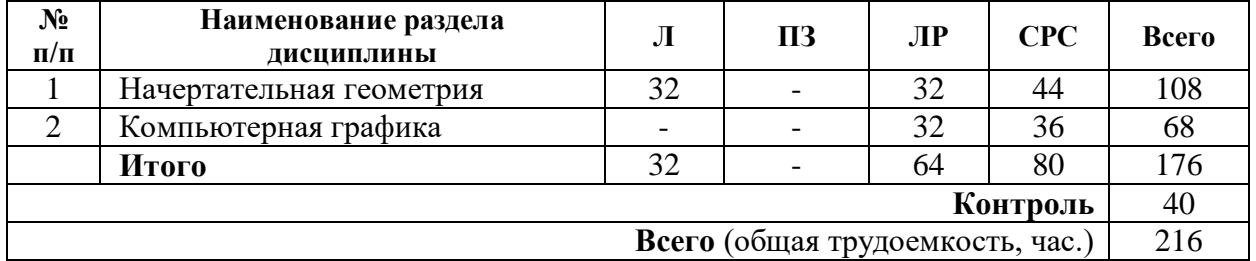

Для заочной формы обучения:

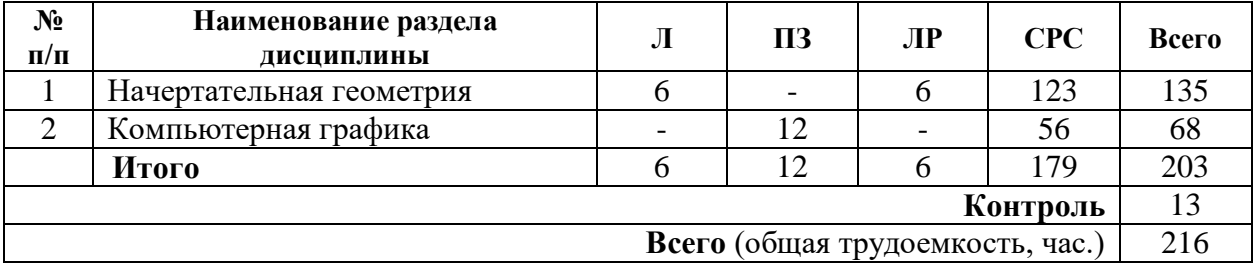

### **6. Оценочные материалы для проведения текущего контроля успеваемости и промежуточной аттестации обучающихся по дисциплине**

Оценочные материалы по дисциплине являются неотъемлемой частью рабочей программы и представлены отдельным документом, рассмотренным на заседании кафедры и утвержденным заведующим кафедрой.

### **7. Методические указания для обучающихся по освоению дисциплины**

Порядок изучения дисциплины следующий:

1. Освоение разделов дисциплины производится в порядке, приведенном в разделе 5 «Содержание и структура дисциплины». Обучающийся должен освоить все разделы дисциплины, используя методические материалы дисциплины, а также учебнометодическое обеспечение, приведенное в разделе 8 рабочей программы.

2. Для формирования компетенций обучающийся должен представить выполненные задания, необходимые для оценки знаний, умений, навыков и (или) опыта деятельности, предусмотренные текущим контролем успеваемости (см. оценочные материалы по дисциплине).

3. По итогам текущего контроля успеваемости по дисциплине, обучающийся должен пройти промежуточную аттестацию (см. оценочные материалы по дисциплине).

### **8. Описание материально-технического и учебно-методического обеспечения, необходимого для реализации образовательной программы по дисциплине**

8.1. Помещения представляют собой учебные аудитории для проведения учебных занятий, предусмотренных программой специалитета, укомплектованные специализированной учебной мебелью и оснащенные оборудованием и техническими средствами обучения, служащими для представления учебной информации большой аудитории: настенным экраном (стационарным или переносным), маркерной доской и (или) меловой доской, мультимедийным проектором (стационарным или переносным).

Все помещения, используемые для проведения учебных занятий и самостоятельной работы, соответствуют действующим санитарным и противопожарным нормам и правилам.

Для проведения лабораторных работ используются компьютерные классы университета и кафедры, оборудованные современными компьютерами.

Помещения для самостоятельной работы обучающихся оснащены компьютерной техникой с возможностью подключения к сети «Интернет» и обеспечением доступа в электронную информационно-образовательную среду университета.

8.2. Университет обеспечен необходимым комплектом лицензионного и свободно распространяемого программного обеспечения, в том числе отечественного производства:

MS Office;

Операционная система Windows;

Антивирус Касперский;

Университетский комплект КОМПАС-3D

8.3. Обучающимся обеспечен доступ (удаленный доступ) к современным профессиональным базам данных:

 Электронно-библиотечная система издательства «Лань». [Электронный ресурс]. – URL:<https://e.lanbook.com/> — Режим доступа: для авториз. пользователей;

 Электронно-библиотечная система ibooks.ru («Айбукс»). – URL: [https://](https://e.lanbook.com/)   $i$ books.ru / — Режим доступа: для авториз. пользователей;

 Электронная библиотека ЮРАЙТ. – URL: https://urait.ru/— Режим доступа: для авториз. пользователей;

 Единое окно доступа к образовательным ресурсам - каталог образовательных интернет-ресурсов и полнотекстовой электронной учебно-методической библиотеке для общего и профессионального образования. – URL: http://window.edu.ru/ — Режим доступа: свободный.

 Словари и энциклопедии. – URL: http://academic.ru/ — Режим доступа: свободный.

 Научная электронная библиотека "КиберЛенинка" - это научная электронная библиотека, построенная на парадигме открытой науки (Open Science), основными задачами которой является популяризация науки и научной деятельности, общественный контроль качества научных публикаций, развитие междисциплинарных исследований,

современного института научной рецензии и повышение цитируемости российской науки. – URL: http://cyberleninka.ru/ — Режим доступа: свободный.

8.4. Обучающимся обеспечен доступ (удаленный доступ) к информационным справочным системам:

 Национальный Открытый Университет "ИНТУИТ". Бесплатное образование. [Электронный ресурс]. – URL: https://intuit.ru/ — Режим доступа: свободный.

8.5. Перечень печатных и электронных изданий, используемых в образовательном процессе:

– Тарасов, Б.Ф. Начертательная геометрия. [Электронный ресурс]: учеб. / Б.Ф. Тарасов, Л.А. Дудкина, С.О. Немолотов. — Электрон. дан. — СПб.: Лань, 2012. — 256 с. — Режим доступа: http://e.lanbook.com/book/3735 — Загл. с экрана.

 – Начертательная геометрия в компьютерных технологиях. Ч1 (учебное пособие) / Елисеев Н.А., Кондрат М.Д., Параскевопуло Ю.Г., Третьяков Д.В. – СПб.: ПГУПС, 2010 – 34 с.; [http://e.lanbook.com/book/91130.](http://e.lanbook.com/book/91130)

– Начертательная геометрия в компьютерных технологиях. Ч2 (учебное пособие) / Елисеев Н.А., Кондрат М.Д., Параскевопуло Ю.Г., Третьяков Д.В. – СПб.: ПГУПС, 2011. – 43 с.; http://e.lanbook.com/book/91126.

– Метрические и позиционные задачи: практикум /Александров С.О.– СПб.: Петербургский государственный университет путей сообщения, 2019. - 67с.

– Проекционное черчение (учебное пособие) / Дудкина Л.А., Елисеева Н.Н., Леонова Н.И., Пузанова Ю.Е. – СПб.: ПГУПС, 2011. - 39 с.: ил. — Режим доступа: http://e.lanbook.com/book/91129 — Загл. с экрана.

– Построение аксонометрических проекций (учебное пособие) / Александров С.О., Елисеев Н.А., Параскевопуло Ю.Г., Третьяков Д.В. – СПб.: ПГУПС, 2006. – 55 с.

– Резьбовые изделия и соединения (учебное пособие) / Черменина Е.В., Сальникова В.В., Сафонова Т.Ю. – СПб.: ПГУПС, 2005. – 56с.

– Чтение машиностроительных чертежей / учебное пособие / Елисеев Н.А., Немолотов С.О., Параскевопуло Ю.Г., Сальникова В.В. -СПб.: ПГУПС, 2008. – 98 с.; http://e.lanbook.com/book/91137.

– Основы компьютерной графики / учебное пособие / Елисеев Н.А., Кондрат М.Д., Параскевопуло Ю.Г., Третьяков Д.В. – СПб.: ПГУПС, 2009. – 127 с.

 Трехмерное и двухмерное моделирование сборочных единиц. Графический редактор КОМПАС (учебное пособие) / Елисеев Н.А., Кондрат М.Д., Параскевопуло Ю.Г., Третьяков Д.В. – СПб.: ПГУПС, 2013. – 60 с.<http://e.lanbook.com/book/91125>

 Практикум по дисциплинам «СAD/CAM-технологии» и «Компьютерная графика» (учебное пособие) / Елисеев Н.А., Кондрат М.Д., Параскевопуло Ю.Г., Третьяков Д.В. – СПб.: ПГУПС, 2010. – 48 с.<http://e.lanbook.com/book/91133>

 Проекционное черчение в графических редакторах КОМПАС и AutoCAD Ч. 1. (методические указания) / Н.А. Елисеев, Н.Н. Елисеева, Ю.Е. Пузанова – СПб.: ПГУПС. – 2014. – 34 с.<http://e.lanbook.com/book/91122.>

Нормативно-правовая документация:

 – правила выполнения чертежей: [Сб. гос. стандартов] – М.: Изд. стандартов, 2011. (Единая система конструкторской документации).

– ГОСТ 9150-2002–М.: Издательство стандартов,2002.

- ГОСТ 8724-81–М.: Комитет стандартизации и метрологии СССР,1981.
- ГОСТ 5264-80–М.: Стандартинформ,2005.

– ГОСТ 2. 109–73 (2001) ЕСКД Основные требования к чертежам, Стандартинформ, 2007, 28 с.

– ГОСТ 2.301-68 ЕСКД Форматы, М, Стандартинформ, 2007

– ГОСТ 2.302–68 ЕСКД Масштабы, М, Стандартинформ, 2007

– ГОСТ 2.303–68 ЕСКД Линии, М, Стандартинформ, 2007

– ГОСТ 2.304-81 ЕСКД Шрифты чертежные, М, Издательство стандартов, 2001, 22 с.

– ГОСТ 2.305–2008ЕСКД Изображения – виды, разрезы, сечения, М, Стандартинформ, 2009, 28 с.

– ГОСТ 2.306–68\* ЕСКД Обозначение графическое материалов и правила их нанесения на чертежах, Стандартинформ, 2007, 6 с.

– ГОСТ 2.307–2011 ЕСКД Нанесение размеров и предельных отклонений, Стандартинформ, 2012, 30 с.

– ГОСТ 2.317–2011 ЕСКД Аксонометрические проекции

8.6. Перечень ресурсов информационно-телекоммуникационной сети «Интернет», используемых в образовательном процессе:

Личный кабинет ЭИОС [Электронный ресурс]. – URL: [my.pgups.ru](https://sdo.pgups.ru/) — Режим доступа: для авториз. пользователей;

 Электронная информационно-образовательная среда. [Электронный ресурс]. – URL: [https://sdo.pgups.ru](https://sdo.pgups.ru/) — Режим доступа: для авториз. пользователей.

Разработчик рабочей программы, доцент  $\Box$ 

 $20 \quad \Gamma$ .